## Photoshop CS6 With Registration Code [32|64bit] 2022

You can crack Adobe Photoshop so you can use the software without having to pay for it. Be sure to back up your files since cracking software can be risky. The first step is to download a program called a keygen. A keygen is a program that will generate a valid serial number for you, so that you can activate the full version of the software without having to pay for it. After the keygen is downloaded, run it and generate a valid serial number. Then, launch Adobe Photoshop and enter the serial number. Once the patching process is complete, you will have a fully functional version of the software. Be sure to back up your files since cracking software can be illegal and punishable by law, so use it at your own risk.

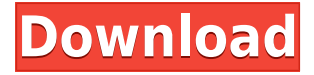

Lightroom is an all new powerful photography program designed as a tool that photographers can use to capture and manage all of their photographs. A new interface makes the workflow easier and we've added powerful new features to help you get the most from your photos.

Lightroom streamlines your workflow and improves intelligent organization of your photos for a … We're super excited about Photoshop CC being available on Desktop Macs for the first time. The new version of the desktop OS edition brings all the desktop application advantages to the MacBook, as well as the latest Mac design, so you're always working with the optimal hardware and software environment.

Includes update to Creative Cloud Libraries and the Software Updates pane for Photoshop Photo, Bridge and Camera RAW. Community is one of the most powerful factors for any developer, and Adobe clearly knows that. So, in a new feature called Adobe Inspire, community can help you improve Photoshop SX and Future releases with feature suggestions. Photoshop is so popular, contributions become extremely useful. It already has thousands of features, so anything you think should be added is extremely helpful. What a complex product. There are hundreds of drawers and tabs, dozens of windows and menus, and you can use Photoshop Elements securely without leaving the program. Add to that a stockpile of just about any image you can imagine, along with impressive feature sets and good performance overall and you have one of the best, most complex graphical and creative software applications you can find.

## **Photoshop CS6 Download free Keygen Crack x32/64 {{ lAtest versIon }} 2022**

## **What does Adobe Photoshop do?**

With the technology of the Adobe Photoshop, it is possible to manipulate the photograph in a way that makes it more effective. If you are planning to take any new photograph, then you need to have Photoshop, because it is the best tool that has no equal. Through Photoshop, you are able to manipulate the image using tools, exposure, and contrast for better output. The Merge Patch tool lets you match similar colors across your photo by replacing any area that doesn't match your selection with pixels that do. Patchy areas and defects become a part of your image. You can even have the Photoshop app create a new image and merge the patch in using the Patch tool. You can also blend images together to create a seamless transition. **What It Does:** The Healing tool can be used to muck up crappy photos into a pretty good one. When you run the Healing tool over a bad photo, it will try to smooth out areas that have a lot of different colors to make them similar to other colors. It's a great tool for getting rid of distracting stuff. You can also use the tool to adjust the brightness and contrast of your photos. If you really want to give your work a professional touch, there are certain areas of Photoshop you can only access through CS, Pro, or CC. This is the best app for any photographer or web designer, and features like automatic photo corrections and smart guides make it easier than ever. Photoshop is not just for viewing photos at this point. It may be time to download Photoshop to see how powerful it really is. 933d7f57e6

## **Download free Photoshop CS6Activation Code License Code & Keygen [Win/Mac] 64 Bits 2022**

I've worked in the Creative Cloud for years with Photoshop, Illustrator, Lightroom and Keynote, but I've got a new creative outlet -- which happens to be professionally. I'm now teaching online, working with students on part time basis. I'm a portal at Envato, and my colleagues and I love learning. When we launch a new tutorial, I'm on the lookout, shopping for access to premium addons like Photoshop stock images. Watch my video to see my tools of the trade and which photo addons are most useful. I've also got a lot of client work and a regular teaching load that keeps me busy. You won't get the best Photoshop prices while browsing my blog through a third party, but I'm hoping to change that soon. For now you can subscribe to receive an email whenever I post new content.

Have you ever noticed that every time you go to a wedding, everyone's dressed gorgeously? https://t.co/TTHtFm1jpd #graphicdesign #photographicmarketing pic.twitter.com/3jHW2XEidJ

This is a guest post from Adam Streitfeld. Adam is an award-winning graphic designer and blogger, based in New York City, who has contributed to HuffPost, Envato, Creative Bloq, and Creative Market. Adam is a columnist for **Creative Bloq** and the author of the Graphic Design School books. He is also the creative director of Adam Streitfeld Design, where he works with clients to create marketing and branding identities.

download free overlays for photoshop download old version of photoshop free overlays for photoshop free download free download font style for adobe photoshop cs6 free download overlays for photoshop free download pattern overlays for photoshop sparkler overlays for photoshop free download free sky overlays for photoshop download download texture overlays for photoshop overlays for photoshop cc free download

The ever-popular 7-series workflow is now more customisable than ever. The new version's PSD to PNG is a free upgrade to version 7.0; it automates the process of converting your PSD files to a faster, smaller, high-quality PNG format. The Photomerge function has also been extended to 2D layers, and automatically stitches them together into one image. PSD to PDF is another new feature that can convert several PSD files into a PDF, for example, if you want to submit an ebook. Adobe Photoshop CS4 is a powerhouse of a program, with both design and image editing capabilities. This comprehensive guide to all of Adobe's photo-editing software is indispensable for anyone with a single photo to touch up, whether he or she is an experienced user or a firsttimer. You'll find the answers to all your photo-editing questions, from how to remove red-eye in the digital darkroom to keeping a picture from becoming a blur. 50,000 North Carolina students gathered on March 6-7, 2014 when Adobe hosted its annual Educator Summit to learn how to use Photoshop and Illustrator to reimagine and create engaging, visually stunning novels for students, teachers and readers. The program was developed

in conjunction with National Writing Project 2015 author and educator Anna Griffin and photographer Kathy Ewald, who co-presented the Summit. Part of the program was a full-day workbook, new for Adobe, developed by Anna and Kathy, and taught live by Adobe trainer Dana Hixon. To find out more about the program, visit this link. The Education division offers a range of education resources and an online learning platform. Visit the Education website to learn how to get involved in Adobe's school programs, and check out our Travel & Vacation, Magazine, e-books, and other School resources.

The latest version of Photoshop CC is easy to use and set up as well. And with the help of the Photoshop Creative CC, you can easily create amazing designs from scratch. It is the famous picture editing software and a useful creative tool for photo editing and editing. With Photoshop CC, you can edit your image, save it as a different format and save the latest version in the cloud. It means, you can access your files from any place, whether from the PC, iPad, tablet, and a lot of other devices. According to Mack are some of the major features of this software are listed below. During the making of Bennu, the tenth feature in the list of Photoshop can be seen.

*Bennu* is a new promising tool introduced in Photoshop 2500 and adds a multitude of new features to photoshop. It has all the tools that are necessary for an image editing app in one go. This is really great feature of Photoshop.

It is capable of taking in several different plug-ins and is compatible with almost all the existing ones. Photoshop is capable of scanning even 3D objects, such as models and creations and they have to be in its native platform. In addition to better scanning quality for both flat and 3D objects, the new scanner tool enables a smart object placement, ready-to-use object proportion, and drag and drop feature. A distinctive quality of the new tool can make projects quicker and beautiful by automating collections, scaling multiple models, and rendering out perfectly proportioned objects in your projects.

[https://new.c.mi.com/th/post/1174530/AutoCAD\\_Crack\\_Free\\_Download\\_2022](https://new.c.mi.com/th/post/1174530/AutoCAD_Crack_Free_Download_2022) <https://magic.ly/3globenilyu/AutoCAD-Crack>

<https://techplanet.today/post/autocad-crack-1669944321>

<https://techplanet.today/post/autocad-201-crack-latest-1>

<https://techplanet.today/post/autocad-crack-download-for-windows-march-2022>

<https://magic.ly/7nengucaso/AutoCAD-Crack-2022>

[https://new.c.mi.com/th/post/1174525/AutoCAD\\_231\\_Crack\\_LifeTime\\_Activation\\_Code\\_U](https://new.c.mi.com/th/post/1174525/AutoCAD_231_Crack_LifeTime_Activation_Code_Updated) [pdated](https://new.c.mi.com/th/post/1174525/AutoCAD_231_Crack_LifeTime_Activation_Code_Updated)

[https://new.c.mi.com/my/post/429240/AutoCAD\\_Crack\\_Free\\_Download](https://new.c.mi.com/my/post/429240/AutoCAD_Crack_Free_Download)

Proprietary Camera RAW for Photoshop has been replaced with HDR for Darkroom. HDR is a much more powerful way to create HDR images. You can now process images with the new Darkroom panel found in the Create panel menu. The Photoshop team is working on improving the workflow experience, especially for Lens Correction and Lens Blur effects. The team is also hard at work reimagining the Photoshop UI and improving the Photoshop tools that you use every day. Reveal tool or the Free Transform tool in Photoshop is becoming the new "Edit & Control tools" in the PS panel. Available in the Ctrl+Alt+D keyboard shortcut, this tool gives you quick control over the size and position of selections and content, similar to what you get when you edit with the Edit &

Control tools in the PS panel. It's also an extremely powerful tool for adjusting layers and editing content, and it's going to be one of the keys to optimizing your workflows. Adobe is expanding the use of Contour lines and Pencil sketch with new tools that will provide even more ways for you to create or enhance your artwork. The Polygonal Tools will allow artists to create more expressive drawings using only the mouse, and the Pencil tool will make it even easier to edit your artwork with a variety of tools. Adobe Kuler has been relaunched as a new experience in Adobe Color CC on your Mac. This new design is clean and modern, and it makes it easier to find and create color schemes. The Kuler mobile app is also a part of this update. The new content offers over 10,000 downloadable color schemes covering a number of categories, including tags created by other users.

[https://astrix.xyz/download-adobe-photoshop-2022-version-23-1-with-full-keygen-hack-for](https://astrix.xyz/download-adobe-photoshop-2022-version-23-1-with-full-keygen-hack-for-mac-and-windows-update-2022/) [-mac-and-windows-update-2022/](https://astrix.xyz/download-adobe-photoshop-2022-version-23-1-with-full-keygen-hack-for-mac-and-windows-update-2022/)

[https://soepinaobasta.com/wp-content/uploads/2022/12/Download-Adobe-Photoshop-Apk-](https://soepinaobasta.com/wp-content/uploads/2022/12/Download-Adobe-Photoshop-Apk-For-Windows-10-BETTER.pdf)[For-Windows-10-BETTER.pdf](https://soepinaobasta.com/wp-content/uploads/2022/12/Download-Adobe-Photoshop-Apk-For-Windows-10-BETTER.pdf)

<http://www.lucasrelogios.net/?p=7326>

<https://sarahebott.org/wp-content/uploads/2022/12/randfint.pdf>

[http://www.healistico.com/download-adobe-photoshop-2022-version-23-0-1-with-license-c](http://www.healistico.com/download-adobe-photoshop-2022-version-23-0-1-with-license-code-for-windows-x64-2023/) [ode-for-windows-x64-2023/](http://www.healistico.com/download-adobe-photoshop-2022-version-23-0-1-with-license-code-for-windows-x64-2023/)

<https://www.happy-energy.it/wp-content/uploads/2022/12/alowyl.pdf>

[https://emploismaroc.net/wp-content/uploads/2022/12/Shadow-Extension-For-Photoshop-](https://emploismaroc.net/wp-content/uploads/2022/12/Shadow-Extension-For-Photoshop-Free-Download-FULL.pdf)[Free-Download-FULL.pdf](https://emploismaroc.net/wp-content/uploads/2022/12/Shadow-Extension-For-Photoshop-Free-Download-FULL.pdf)

[https://parsiangroup.ca/2022/12/download-photoshop-cc-2015-version-16-license-keygen](https://parsiangroup.ca/2022/12/download-photoshop-cc-2015-version-16-license-keygen-keygen-full-version-2022/)[keygen-full-version-2022/](https://parsiangroup.ca/2022/12/download-photoshop-cc-2015-version-16-license-keygen-keygen-full-version-2022/)

[http://pacificgoods.net/wp-content/uploads/2022/12/Download-Photoshop-Elements-Help](http://pacificgoods.net/wp-content/uploads/2022/12/Download-Photoshop-Elements-Helpx-TOP.pdf) [x-TOP.pdf](http://pacificgoods.net/wp-content/uploads/2022/12/Download-Photoshop-Elements-Helpx-TOP.pdf)

<https://trenirajsamajom.rs/archives/245377>

Adobe has added a new face modification tool to the user interface, namely the new Face Primaries Editor. The tool allows you to select the primary and secondary colors you want to apply to the skin in your subject. This tool is very useful for creating convincing, realistic color swatches. Ingredients like knit and fur have been enhanced with new prime and secondary colors in the tool palette. Adobe has announced a number of new features to learn more about them, follow these links. Using Photoshop . You can now flatten layers in Photoshop CS6 to speed up workflow. You can now create layer mask, which helps to improve the speed of editing. To access the splitting tool, click the "S". The "S" icon in the top right helps you to split the mask from the layer, or merge them to control which layer gets the mask and which one does not. Stay updated for more news on Photoshop at: helpx.adobe.com/photoshop/ You can now create a variety of styles, such as vignettes, and filters, edit the transition, and make new ones all within Photoshop CC. To access the new features, go to File Menu > New > Adjustment Panel. The next option is **New Adjustment Panel**, press the **+** sign, select new from the list, and click "Create". You can also create and edit adjustment weights. When you crop an image, you can now see the original. This makes precision much easier. You can preview each crop, zoom in and make fine adjustments, and a color tab that does the same for each color. You can also adjust the borders now. You can add a frame to have a perfect fit or add a border around the image to outline the finished effect.